# **superbet site**

- 1. superbet site
- 2. superbet site :melhor horário para jogar onabet
- 3. superbet site :blaze plataforma de aposta

# **superbet site**

Resumo:

**superbet site : Inscreva-se em bolsaimoveis.eng.br e descubra um arco-íris de oportunidades de apostas! Ganhe um bônus exclusivo e comece a ganhar agora!**  contente:

No mundo dos games de azar e apostas desportivas, existem inúmeras opções de plataformas online confiáveis. Uma delas é o 188bet. Nesta publicação, abordaremos como funciona o processo de apostas e saques do 188be.

Primeiro, é fundamental compreender que as apostas são extremamente fáceis de se fazer pelo site 188bet, uma vez que superbet site interfaces é bastante intuitiva. Além disso, diversos jogos estão disponíveis - desde apostas em superbet site esportes virtuais até cassino ao vivo e jogos de cartas.

Usando o 188bet para apostas, alguns pontos chave merecem destaque:

A plataforma é excepcionalmente responsiva, o que significa que superbet site jogatina estará presente sempre que desejar. Além disso, não há restrições geogáficas rigorosas que inviabilizem seu acesso – pelo contrário.

A oferta de markets é gigantesca no 188bet. Assim, talvez precise fazer um levantamento prévio para encontrar um time ou jogo atrativo para o seu perfil.

#### [7games download da app](https://www.dimen.com.br/7games-download-da-app-2024-07-27-id-2017.html)

Os fundos de bônus, uma vez creditados no saldo de bónus da Conta, podem ser usados as apostas ou apostas imediatamente e no caso de vários créditos de fundos bônus na ordem da data de validade do termo de promoção de bonus relevante, ou seja, os

s Bonus com a data anterior de vencimento do prazo de... Bet9ja Bonum Promotions Termos e Condições help.bet9JA : general-bonus-tcs

adicionado ao seu bônus até que você tenha

umprido o requisito de apostas completo. O que acontecerá se eu colocar uma aposta o fundos de bônus e ganhar? support.betfair : app. respostas ; detalhe

# **superbet site :melhor horário para jogar onabet**

## **superbet site**

Se você está procurando um lugar divertido para jogar jogos de cassino online e fazer apostas desportivas, então este artigo vai ajudá-lo a começar. Vamos dar uma vista de olhos para o Bet App, como baixá-lo no seu dispositivo Android e como começar a apostar em superbet site jogos desportivos e jogos de cassino.

#### **superbet site**

O Bet App é uma plataforma online completa que permite aos utilizadores fazer apostas desportivas em superbet site jogo e jogar uma variedade de jogos de cassino online.

## **Como Baixar o Bet App no Seu Dispositivo Android**

Para baixar o Bet App no seu dispositivo Android, siga estes passos:

- 1. Abra o seu navegador e aceda ao website do Bet App.
- 2. Localize o botão "Download" e clique nele.
- 3. Permitir a instalação de aplicações de fornecedores desconhecidos nas próximas telas.
- 4. Abra o ficheiro APK baixado e instale-o no seu dispositivo.

### **Passos para Começar a Apostar no Bet App**

Uma vez que tem o Bet App instalado no seu dispositivo Android, agora é o momento de começar a apostar.

- Para começar, clique na opção de "Registo" e preencha os dados pessoais necessários.
- Depois de completar o registo, faça um depósito e navegue pela plataforma em superbet site busca de jogo ou evento em superbet site que desejar apostar.
- Quando encontrar um jogo ou evento, clique na cota que desejar e introduza o valor que deseja apostar.
- Confirme a superbet site escolha e aguarde o resultado final.

## **Vantagens do Bet App**

O Bet App tem muitas vantagens em superbet site relação à concorrência, incluindo:

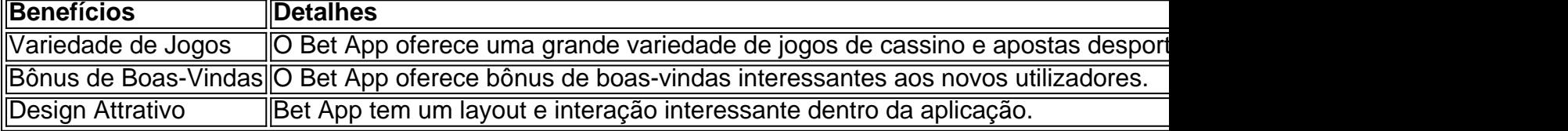

Em resumo, o Bet App é uma plataforma excelente para quem quer fazer apostas de jogos desportivas ou jogar online.

Com o tutorial demonstrado acima, instalar e começar a usar o Bet App deve ser fácil.

an, Agred or Okay. For instance com someone might says? Want to grab lunch later?" eother person resplondS", Bet e; It Can alsobe re Usted asa shorthand To MeAn youcan nt On it osres trustme! What does Be goarda | Social Media Glossary by Keyhole -co : sociedade -media+glossary ; (BE superbet site Ban: " An expression that teantsa'I ou 'good new que"". Foi Moth u USing llang serMns for 2024include Suis

# **superbet site :blaze plataforma de aposta**

#### Eventos-chaves

Mostrar apenas eventos-chaves.

Ative JavaScript para usar esse recurso.

Mark Cavendish parece ser um chipper na partida.

, dizendo que ele é grato pelos cegos no hotel e pelo "grupo incrível de pessoas ao seu redor". Ele diz: "cada metro você faz um a menos metros tem o mesmo trabalho" E Le Tour trata do sofrimento. "Se tiver meu tipo corporal não comece agora... Estou apenas pendurado por uma linha como velocista".

O Tour é o tour, mesmo que a etapa de sábado se assemelhasse à difícil edição do Giro. Especialmente para Mark Cavendish pobre e com quem passamos um dia sendo arrastados sentindo-se doentes como cães; ele proporcionou uma fuga clássica superbet site Romain

Bardet: assim super domingo onde permanecemos na Itália por 199 km E também será montanhoso!

Por William Fotheringham.

O início de hoje é dedicado a Marco Pantani, 20 anos após superbet site morte; o "Pirato", vencedor do Tour e Giro superbet site 1998, cresceu no Cesenatico Math que tem um museu com uma estátua dedicada ao seu. Hoje não vai se adequar aos velocistas s vezes mais rápido: duas subida da escalada San Luca nos 32 km finais É apenas para ascenção perfumada usada na Giro del'Emilia vencida por vinte mil pessoas perfeita!

Se você está lendo isso, então Pantani não será estranho mas ainda assim seu conto é um dos mais evocativos e tristes superbet site todo o esporte de elite: Um jovem devorado pela fama.

Author: bolsaimoveis.eng.br Subject: superbet site Keywords: superbet site Update: 2024/7/27 15:00:56